# **Foreman - Support #3655**

# **Create a manual script**

11/14/2013 09:14 PM - Angelo Cesaro

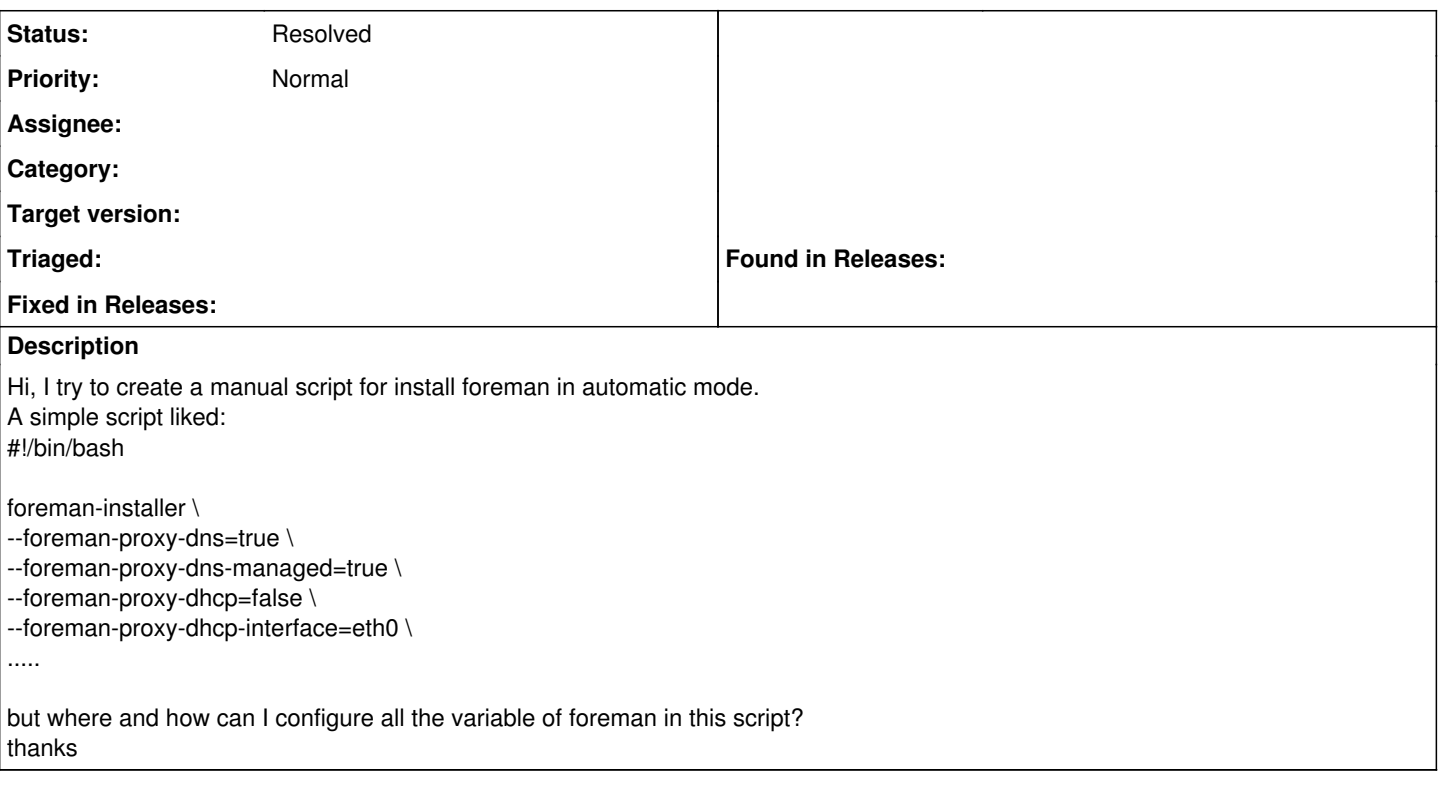

#### **History**

#### **#1 - 11/15/2013 08:55 AM - Dominic Cleal**

*- Status changed from New to Feedback*

*- Priority changed from Urgent to Normal*

Sorry, I don't understand your question. Customise what the foreman installer does by passing arguments like you're doing - they're all documented here: <http://theforeman.org/manuals/1.3/index.html#3.2.2InstallerOptions>

### **#2 - 11/15/2013 04:21 PM - Angelo Cesaro**

perfect, thanks!

### **#3 - 11/15/2013 04:23 PM - Dominic Cleal**

*- Status changed from Feedback to Resolved*